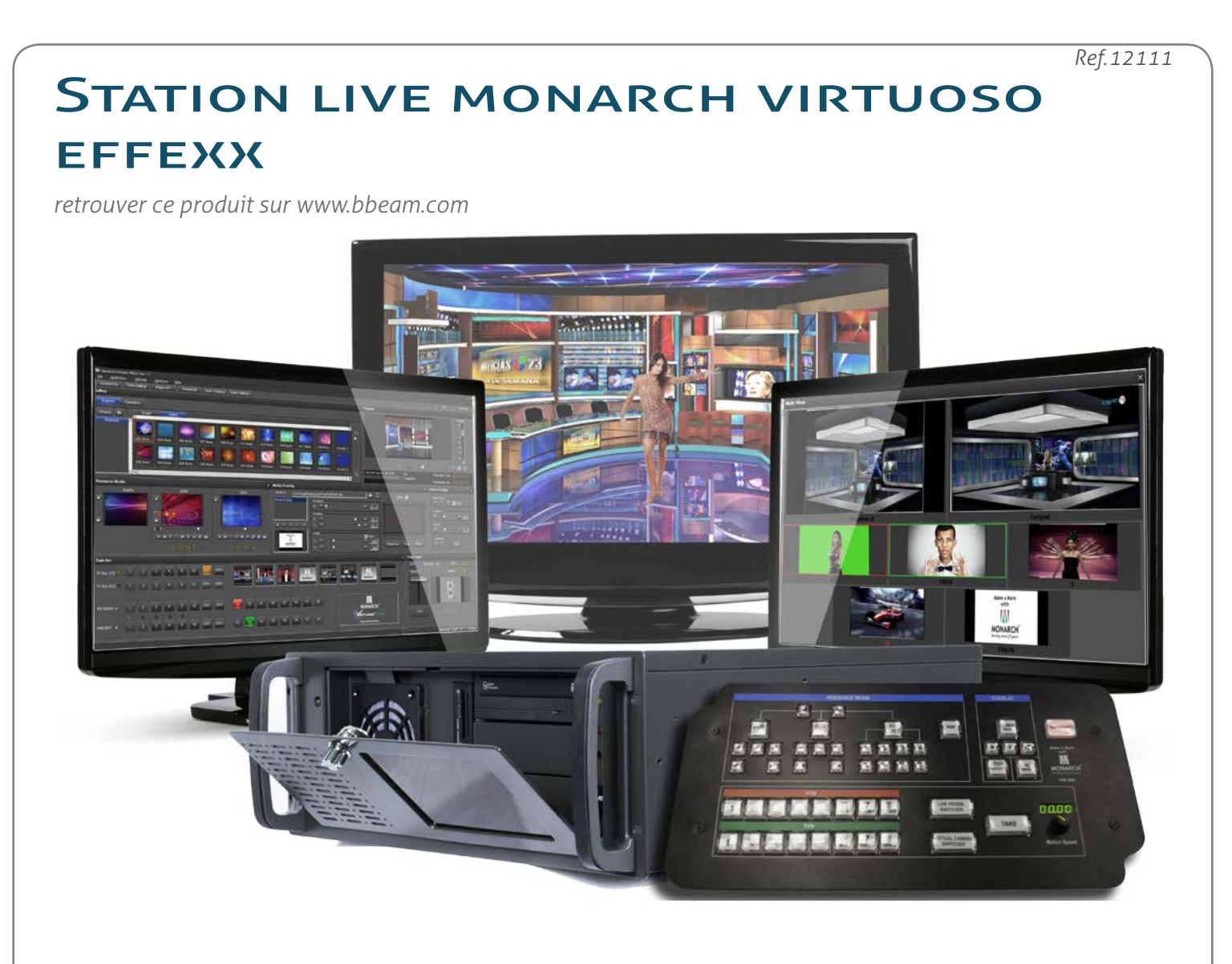

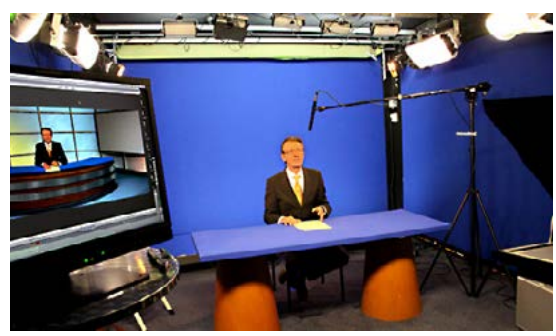

**DESCRIPTION**

La station Virtuoso Effexx a été spécialement conçue pour le Live. Avec ses cinq entrées externes son canal graphique et ses 2 disques durs, elle vous offre des possibilités de mixage, d'effets de transition et d'habillage graphique extrêmement développés.

Ses capacités ne s'arrêtent pas là, en effet la gestion de vos chromakeys en temps réel est un des points les plus surprenant car d'une part les paramètres de réglages sont très sophistiqués mais surtout elle vous

permet l'insertion de studios virtuels.

30 La station est non seulement fournie avec un set déjà très diversifié de modèles de studios, mais en plus, elle vous 30 offre un logiciel dédié à la création de vos propres décors virtuels, et cela sans connaissance de l'édition graphique 3D. Là ou certains systèmes proposent des décors virtuels statiques, le Virtuoso effexx va beaucoup plus loin en scénarisant par interpolations vos différents plans camera en virtualisant ainsi des mouvements fluides de zoom. Ainsi vous pouvez passer d'un plan général du studio à un plan rapproché sur le présentateur avec un effet de zoom camera sans toucher à votre camera. Des parties de votre décor peuvent s'animer comme par exemple un moniteur descendant du plafond, vous pouvez incruster également plusieurs vidéos pour animer vos émissions.

Enregistrer, streamer en temps réel des shows, et cela simultanément, est très simple avec Virtuoso effexx! Antenne FM

#### **SUPPORT MULTI-FORMAT**

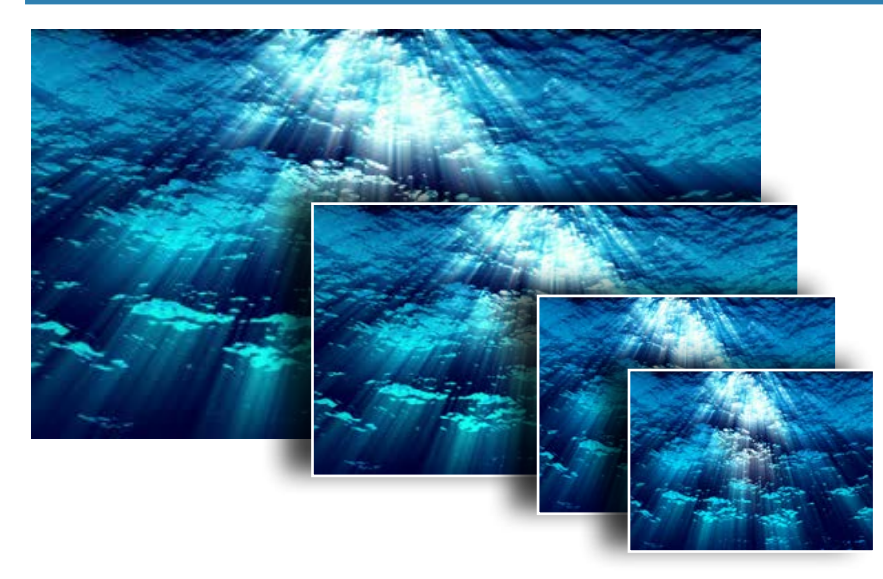

Les formats SD (PAL/NTSC) ainsi que les différentes qualités HD sont pris en charge. La plupart des fichiers vidéo et audio sont supportés.

#### **INTERFACE MODULABLE**

Créez votre espace de travail selon vos besoins grâce aux multiples fenêtres détachables et enregistrez autant de configurations que vous désirez en les sauvant par profil.

la fenêtre de prévisualisation des 5 entrées ainsi que des 2 canaux de mixage offre la possibilité d'être séparée et intégrée dans un 2ème écran permettant un affichage de monitoring fiable et de qualité. De plus cette fonction permet l'économie de moniteurs indépendants pour contrôler les entrées séparément , facile

également si votre station est mobile.

la fenêtre du mixeur vous permet d'utiliser la station Virtuoso Effexx sans

utiliser la console externe ou de pré-configurer votre programmation en chargeant par exemple votre set de studio virtuel, sélectionner les différents effets de transition ainsi que l'habillage graphique et ainsi de pouvoir gérer votre live uniquement depuis la console. 31 and displayed the consult. Support of the set of the set of the set of the set of the set of the set of the set of the set of the set of the set of the set of the set of the set of the set of the set of the set of the s

 $2.131 - 4.15$  6.1 0001 0002

Les fenêtres des 2 DDR vous permettent de charger des clips video sur deux canaux du mixeur, portant ainsi à 7 le nombre de sources video disponibles.

A gauche des previews DDR se trouve celle de la source «graphique» qui représente la 8ème source video disponible. Celle-ci sera en général utilisée pour les fonds keyer comme par exemple un mur météo.

D'autres fenêtres comme celles des multiples effets de transition, des sources graphiques, de l'affichage des logos, des textes défilants ou animations, de l'enregistreur en temps réel sont elles aussi modulables à souhait.

FR-14-09-2016

 $-14 - 09 - 201$ 

### **LES OUTILS GRAPHIQUES**

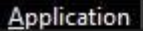

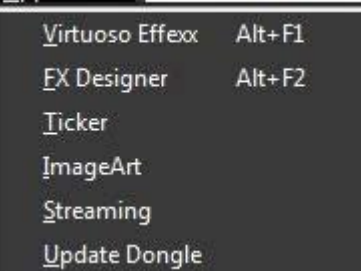

Depuis le menu *Application*, accédez aux différents outils graphiques.

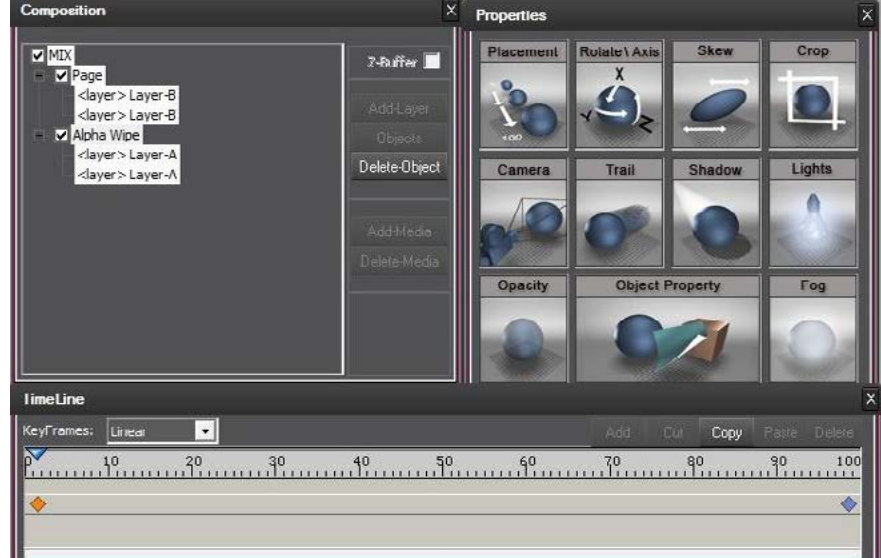

**FX designer** vous permet de créer vos propres effets de transition à partir de modèles existants, ou totalement à partir de votre imagination.

Vos effets peuvent être alors conservés par nom et par catégorie dans une base de données.

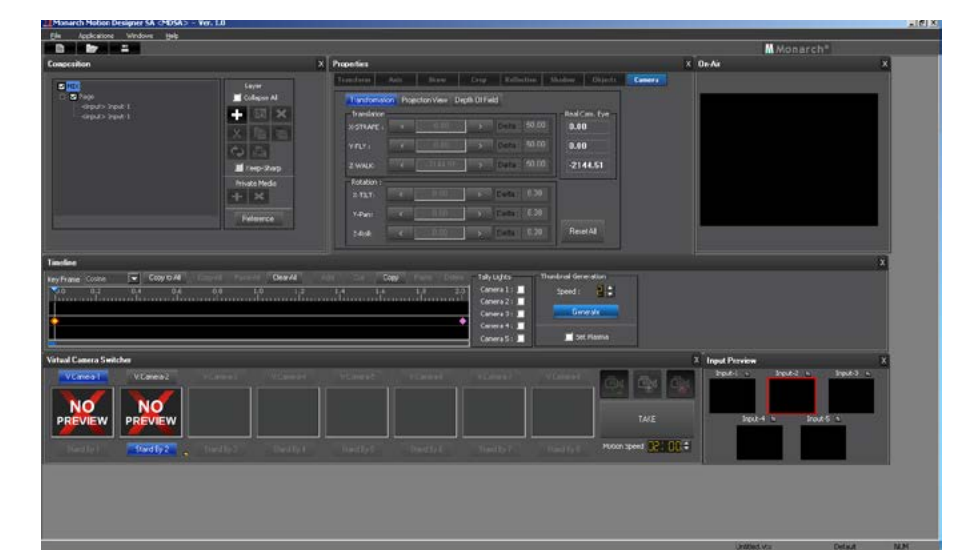

Avec **Motion Designer**, concevez et créez vos propres décors virtuels.

Utilisez des sets déjà existants et transformez les, ou imaginez et construisez complètement vos studios.

La ligne du temps permet de créer des interpolations de mouvement (simulation de zoom et dé-zoom) entre les différentes caméras virtuelles que vous aurez créées et ainsi simuler des animations à l'intérieur de votre décors à partir d'un plan fixe depuis l'entrée d'une caméra live.

**Image Art** est un éditeur de dessin prenant en compte le canal alpha ce qui vous permet de créer des logos, des graphiques et titres divers tout en jouant avec des fonds transparents. Idéal pour l'habillage de vos émissions.

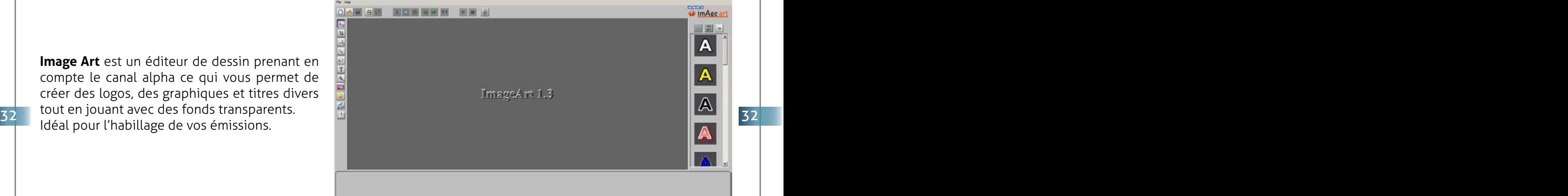

### **CRÉEZ DES PLAYLISTS VIDEO**

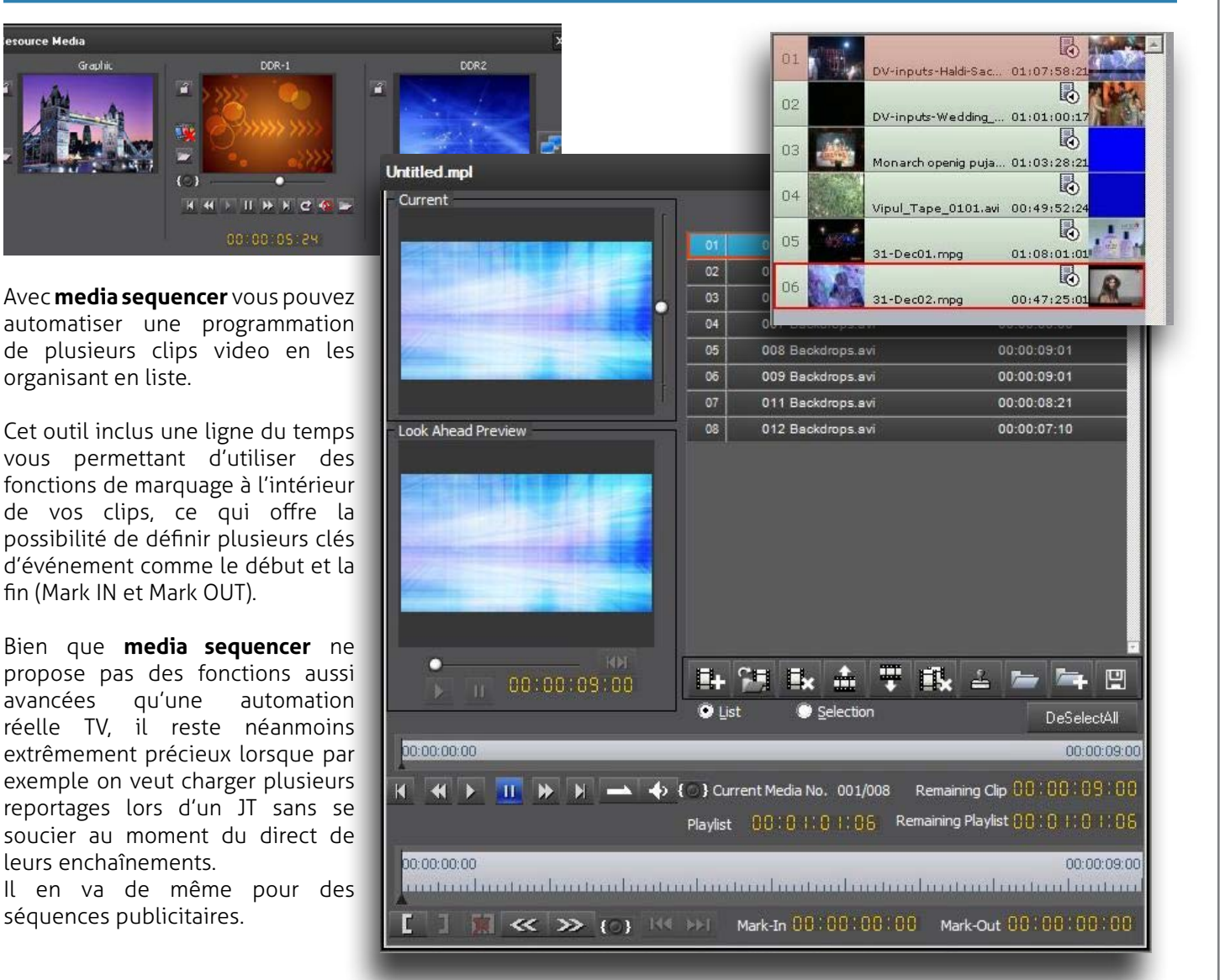

### **ENREGISTREMENT ET STREAMING**

Le menu des options de streaming permet la diffusion directe sur internet.

Le volet vous offre plusieurs options telles que la résolution, le bitrates, l'adresse IP et le port de sortie

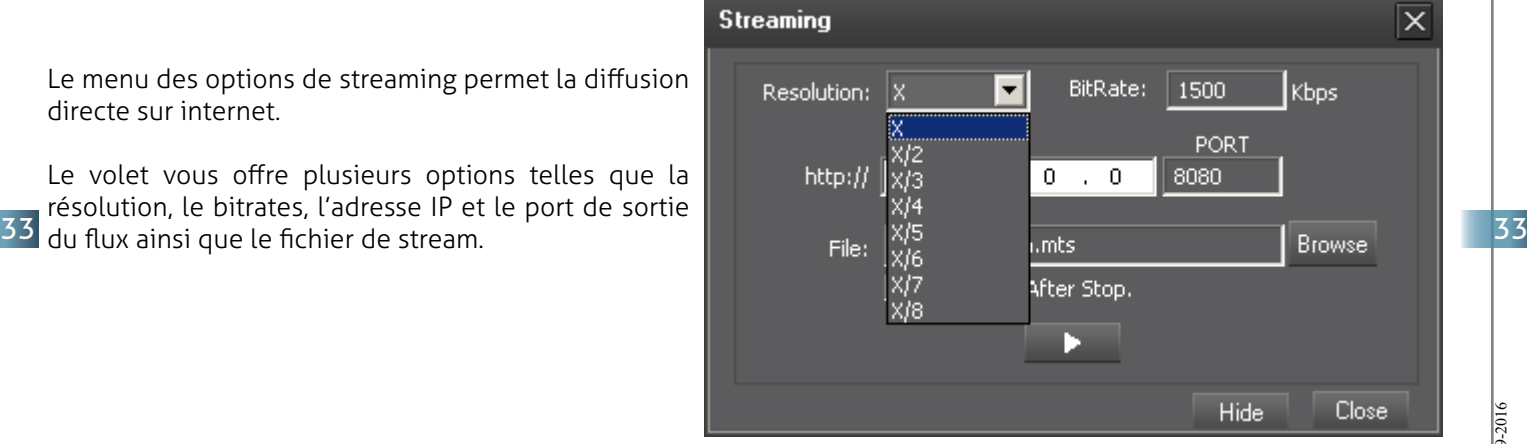

La fenêtre d'enregistrement fonctionne indépendamment de celle du streaming, il n'est donc pas nécessaire d'enregistrer pour streamer.

Les fichiers générés sont largement configurables au niveau du type de fichier mais surtout au niveau des paramètres d'encodage.

Le panneau d'enregistrement offre également la possibilité de faire une capture d'image et donc de photographié une séquence précise. Cette fonction est très appréciée lorsque l'émission diffusée est par exemple suivie et commentée sur Facebook ou d'autres réseaux sociaux.

#### **STUDIO VIRTUEL ET ANIMATION**

En un tournemain, propulsez et intégrez depuis un espace réduit vos animateurs et journalistes dans des décors virtuels, en utilisant la puissance du chromakey.

Virtuoso Effexx est fourni avec un set déjà très important de décors et studios virtuels, mais les possibilités ne s'arrêtent pas là car le système intègre un logiciel totalement dédié à la fabrication de vos propres décors et animations (voir *FX designer*).

Le principe utilise une solution bien connue qui est celle des couches images permettant de créer une disposition des éléments en jouant sur la profondeur 2D. Les décors sont composés de plusieurs caméras virtuelles (jusqu'à 8) qui sont des simulations de plans caméra ou d'angles caméra.

Il est ensuite possible de scénariser par interpolation de mouvement: un balayage caméra (ex.: angle 90° vers angle 60° ou mouvement caméra d'un point A vers un point B) ou tout simplement des zooms ou dé-zooms (plan général vers plan intermédiaire et ensuite plan rapproché).

Outre l'incrustation de personnes filmées en temps réel, il également possible d'ajouter des écrans d'incrustation pour permettre l'ajout de vidéos depuis les 3 sources: 2 x DDR et 1x Graphique.

Enfin vous pouvez indépendamment du décor créer des plafond ou montant du sol...

Les ombres portées comme les reflets dans des matériaux supposés réfléchissants donnent à votre rendu Live, une dimension réaliste impressionnante.

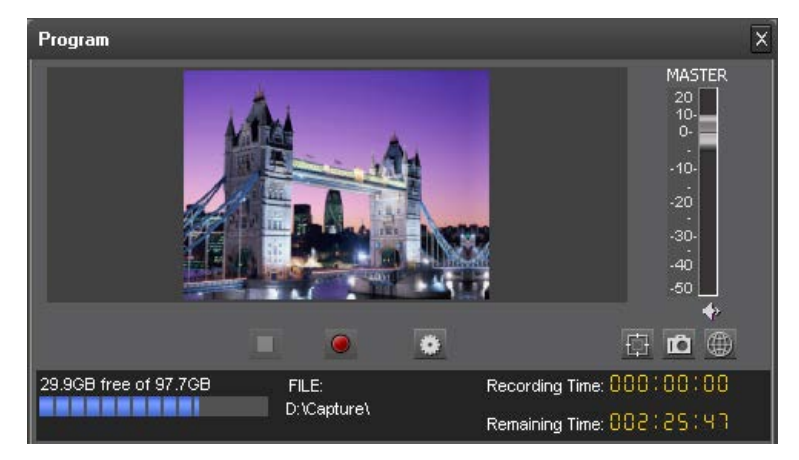

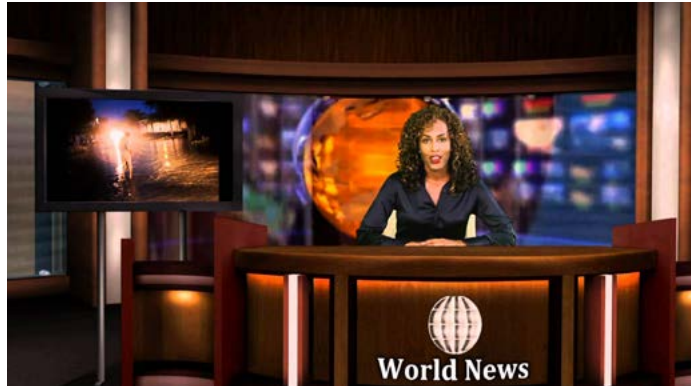

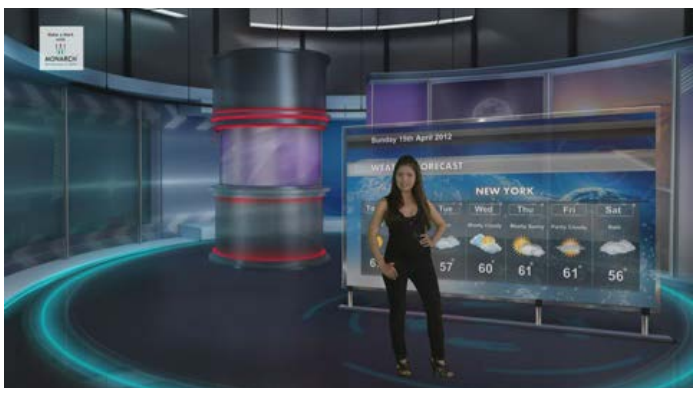

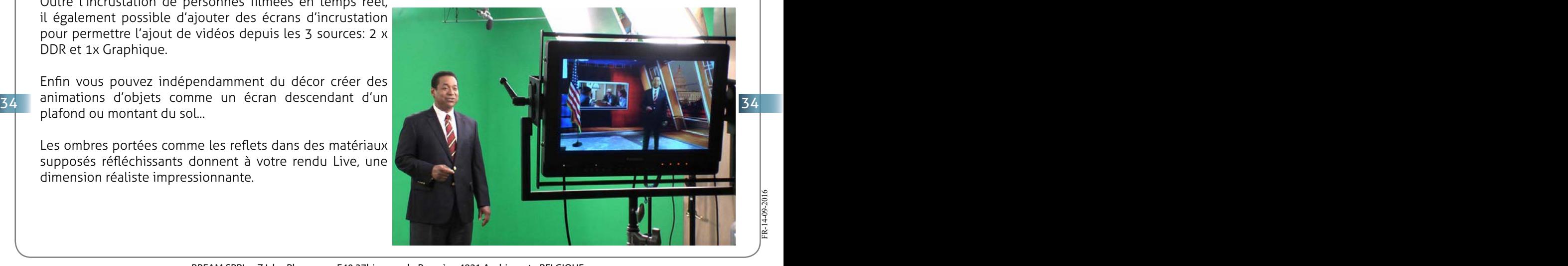

FR-14-09-2016

### **TABLEAU DES CARACTÉRISTIQUES TECHNIQUES**

**Entrées Vidéo**

3 Live HD et 5 live SD

HD-SDI, SD-SDI

HD-SDI video conforme au SMPTE 292M et SD-SDI video conforme au SMPTE 259M

**Commutation avec les studios virtuels intégrés**

16 canaux commutables

Jusqu'à 5 sources caméra live, 1 source graphique, 2 sources DDR et jusqu'à 8 caméras virtuelles

Entrées SD et HD simultanément dans toutes les configurations

Mixage des formats 16:9 et 4:3

Conversion Up/Down

Commutation transparente entre les caméras Live et les caméras virtuelles

Monieur Multi viewer pour les entrées externes, la preview et le Live

Sortie Multi viewer vers port VGA

**Transitions**

Animation full-color, intégration multi-couche, gestion de l'audio et de l'opacité (canal alpha)

Monarch® FX Designer™ pour l'édition et la création d'animation supportant des séquences d'image jusqu'à 32 bit

Plus de 300 transitions 2D et 3D pré-configurées

#### **Virtual sets**

40 sets virtuels HD live

32 sets virtuels SD live

Angles multi-caméra, zoom animé, dolly, effets de réflexion et d'ombre en temps réel

Gestion avancée des Chroma keyers HD/SD

Monarch® Virtuoso™ Motion Designer™ pour l'édition et la création de studios virtuels

**Media (vidéo) et Graphique(image)**

Jusqu'à 3 écrans intégrés pour les 2 DDR et le canal Graphique.

Mixeur audio multicanal

4 logos statiques et lignes texte

Supporte les Medias et Graphiques 32-bit avec gestion du canal alpha

Supporte un très grand nombre de format multimédia

Monarch® Image Art™ pour créer vos images /graphiques et logos.

**Enregistrement et Streaming**

Enregistrement Full HD en pleine résolution jusqu'à 1080i

Streaming Live allant jusqu'à la résolution HD

#### **Formats de fichier supportés**

Les fichiers suivants sont supportés pour les vidéos, Graphiques, images, couches.

Formats Vidéo supportés - Video au format AVI créée avec Microsoft DV AVI et Indo Video codec, Mpeg 1, Mpeg 2 35 35et Mpeg 4 (H.264 compression format), MOV (H.264 compression format)

Formats image - JPEG, BMP, TGA, PNG, MIF, MGF et GIF

FR-14-09-2016

 $14-09-2016$ 

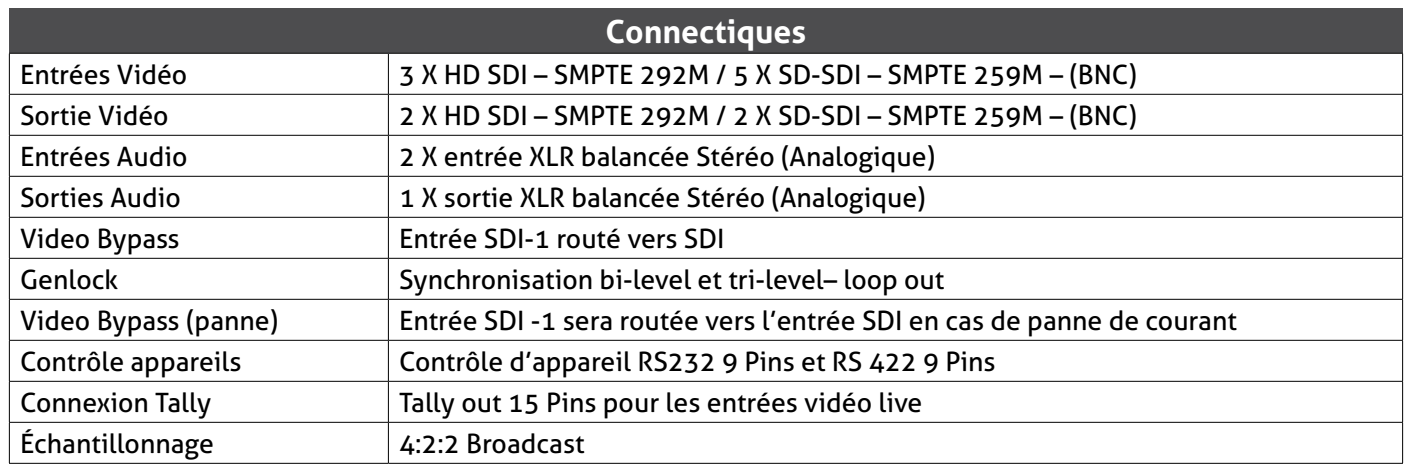

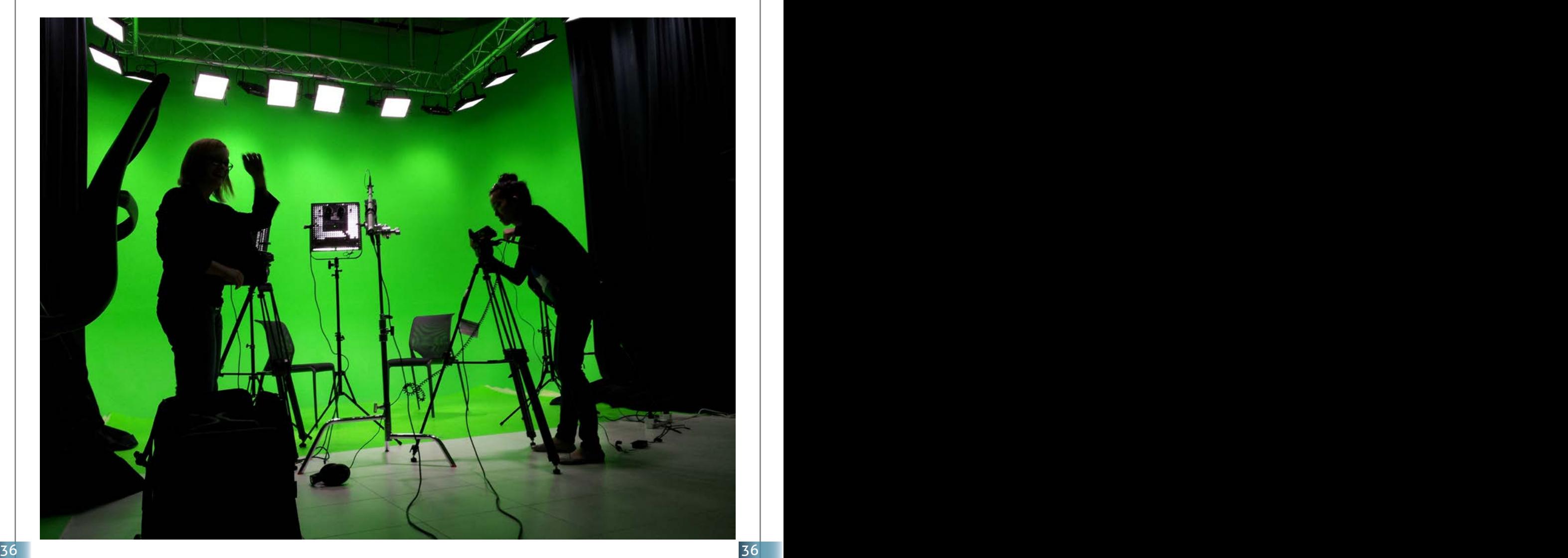

37